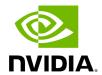

**InfiniBand Related Issues** 

| Issue                                                                                                    | Cause                                                                                                    | Solution                                                                                                    |
|----------------------------------------------------------------------------------------------------|----------------------------------------------------------------------------------------------------|----------------------------------------------------------------------------------------------------|
| The following messages is logged after loading the driver: multicast join failed with status - 22                                                                                                | Trying to join a multicast group that does not exist or exceeding the number of multicast groups supported by the SM. | If this message is logged often, check for the multicast group's join requirements as the node might not meet them. Note: If this message is logged after driver load, it may safely be ignored. |
| Unable to stop the driver with the following on screen message: ERROR: Module < module > is in use                                                                                               | An external application is using the reported module.                                                                 | Manually unloading the module using the 'modprobe -r' command.                                                                                                    |
| Logical link fails to come up while port logi- cal state is <b>Initializing.</b>                                                                                                    | The logical port state is in the Initializing state while pending the SM for the LID assignment.                      | <ol> <li>Verify an SM is running in the fabric. Run 'sminfo' from any host connected to the fabric.</li> <li>If SM is not running, activate the SM on a node or on managed switch.</li> </ol>    |
| InfiniBand utilities commands fail to find devices on the system. For example, the 'ibv_devinfo' command fail with the following output: Failed to get IB devices list: Function not implemented | The InfiniBand<br>utilities commands<br>are invoked when the<br>driver is not loaded.                                 | Load the driver:<br>/etc/init.d/openibd start                                                                                                    |

Copyright 2024. PDF Generated on 06/06/2024

InfiniBand Related Issues